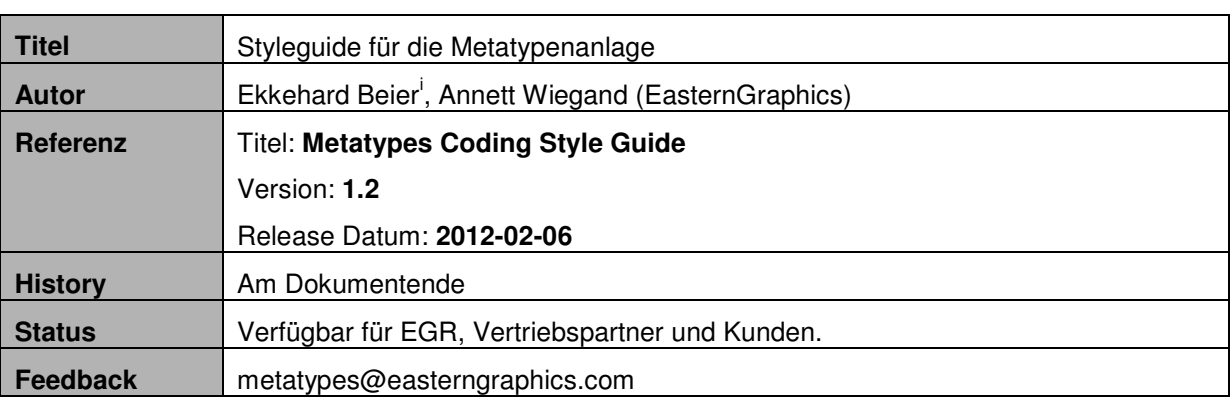

▲ EasternGraphics

visualize your business

### **go\_types.csv**

Der Metatypname beginnt mit MT\_, gefolgt vom Serienkürzel SE und dem Namen. Der Name besteht aus Groß- und Kleinbuchstaben, wobei jeder Wortteil mit einem Großbuchstaben beginnt.

Die Bezeichnung im GType entspricht dem Metatyp-Namen ohne das führende MT\_

**MT\_[SE\_]**KomplettWand;GType;;**[SE\_]**KomplettWand;0;

Propertynamen beginnen, wie bei MT üblich mit G, gefolgt vom Serienkürzel und einem Unterstrich. Zusammengesetzte Worte werden ohne Trennzeichen angegeben. Der erste Buchstabe des nächsten Wortes ist ein Großbuchstabe. Die Merkmalswerte beginnen mit dem Serienkürzel SE, gefolgt von einem Unterstrich und einem Großbuchstaben. Der Rest des Namens ist beliebig.

**MT\_[SE\_]**KomplettWand;**G[SE\_]**Linie;ch;**[SE\_]**Compact;3;

# **go\_articles**

Die eindeutige Kennzeichnung eines Artikels, (siehe MT-Dokumentation go\_articles →prm\_set) setzt sich folgendermaßen zusammen:

- 1. Metatyp-ID\_
- 2. Artikelnummer
- 3. optionale Erweiterung

Sollen für einen Artikel mehrere Property-Sets definiert werden erfolgt hierüber deren Unterscheidung

```
MT_[SE_]Tisch;HEX;SE;VP2003;MT_[SE_]Tisch_VP2003; 
MT_[SE_]Tisch;HEX;SE;VP2004;MT_[SE_]Tisch_VP2004_1; 
MT_[SE_]Tisch;HEX;SE;VP2004;MT_[SE_]Tisch_VP2004_2;
```
Der Schlüssel für das Set kindorientierter Properties wird wie folgt bezeichnet:

- 1. CHP\_
- 2. SE\_
- 3. eine beliebige Folge von alphanumerischen Zeichen, wobei jedes neue Wort durch einen Großbuchstaben begonnen wird.

**MT\_[SE\_]**Tisch;HEX;SE;VP2003;**MT\_[SE\_]**Tisch\_ VP2003;**CHP\_[SE\_]**Fuesse

### **go\_properties.csv**

Maße werden nach außen hin (also für den Anwender sichtbar, im Property-Editor) in der Einheit angegeben, die auch in der Papierpreisliste verwendet wird. Die interne Bezeichnung ist beliebig, sofern sie sich an die in Abschnitt go\_types festgelegten Regeln hält.

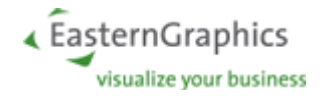

## **go\_childprops**

Kinder, die per Merkmal erzeugt werden, beginnen mit dem:

- 1. Serienkuerzel SE\_ gefolgt vom
- 2. Namen, der aus einer belieben Kombination von Groß- und Kleinbuchstaben besteht. **CHP\_[SE\_]**Tisch;**G[SE\_]**KnieBlende;**[SE\_]**Ja;**[SE\_]**KnieBlende

### **go\_attpt.csv**

Die Anfügepunkte werden wie folgt bezeichnet:

- 1. Ap für Anfügepunkt, gefolgt vom
- 2. Serienkürzel SE\_
- 3. Falls es sich um einen Kind-Anfügepunkte handelt, folgt darauf ein CH\_
- 4. Der Name, der mit einem Großbuchstaben beginnt und ansonsten aus einer beliebigen Kombination von Groß- und Kleinbuchstaben besteht.

```
MT_[SE_]Tisch;Ap[SE_]CH_Zubehoer;CH;;G[SE_]Breite*0.05;0.1;0.0;0.0
```

```
MT_[SE_]Tisch;Ap[SE_]TischL;L;;0.0;0.72;0.0;0.0
```
### **go\_propclasses**

Merkmalsklassen setzen sich zusammen aus

- 1. einem PC\_ gefolgt vom
- 2. Serienkürzel mit Unterstrich und
- 3. einer beliebigen Kombination aus Groß- und Kleinbuchstaben **MT\_[SE\_]**Tisch;**G[SE\_]**SichtBlende;**PC\_[SE\_]**Blenden

### **go\_actions**

Meldungen, die in der go\_actions ausgegeben werden, beginnen grundsätzlich mit einem

- 1. msg gefolgt vom
- 2. Serienkürzel und einem Unterstrich

```
MT_[SE_]Tisch;G[SE_]Breite;;CON;;SET_PROP;G[SE_]Anbau;[SE_]Nein;msg[SE_]nicht
Moeglich
```
# **History**

#### **MT-Styleguide 1.2**

verbessertes Syntaxhighlighting

#### **MT-Styleguide 1.1**

Styleguide für Merkmalsklassen hinzugefügt (go\_propclasses)

Styleguide für Meldungen hinzugefügt (go\_actions)

#### **MT-Styleguide 1.0**

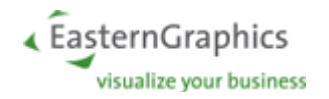

i Ausgangsentwurf von Annett Wiegand, Andrea Schramm (EasternGraphics)